# Transactional Memory Go

Chris Rossbach

cs378 Fall 2018

10/3/2018

Ahmed Khawaja<sup>1</sup>, Joshua Landgraf<sup>1</sup>, Rohith Prakash<sup>1</sup>. Michael Wei<sup>2</sup>, Eric Schkufza<sup>2</sup>, Christopher J. Rossbach<sup>3</sup> <sup>1</sup>The University of Texas at Austin  $2VM$ ware Research Group <sup>3</sup>The University of Texas at Austin and VMware Research Group

#### **Abstrac**

Cloud providers such as Amazon and Microsoft have begun to support on-demand FPGA acceleration in the cloud, and hardware vendors will support FPGAs in future processors. At the same time, technology advancements uch as 3D stacking, through-silicon vias (TSVs), and FinFETs have greatly increased FPGA density. The massive parallelism of current FPGAs can support not only extremely large applications, but multiple applications simultaneously as well.

System support for FPGAs, however, is in its infancy. Unlike software, where resource configurations are limited to simple dimensions of compute, memory, and I/O. FPGAs provide a multi-dimensional sea of resources known as the FPGA fabric: logic cells, floating point units, memories, and I/O can all be wired together, leading to spatial constraints on FPGA resources. Current stacks either support only a single application or statically partition the FPGA fabric into fixed-size slots. These deigns cannot efficiently support diverse workloads: the size of the largest slot places an artificial limit on appli-

cation size, and oversized slots result in wasted FPGA

resources and reduced concurrency This namer presents AMORBUOS

18

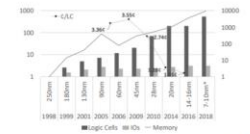

Figure 1: Cost per logic cell and relative density of memory and log cells over time for FPGAs at each process node. Left and right axes<br>how logic cells and memory density in log-scale relative to 250nm. The dotted line shows the cost per logic cell for the highest density FPGA a that node (in cents) where historical pricing was available [84]. The 14 luced FinFETs, which greatly incr so that the same application may use fewer logic cells. \* Data for 7-10 projected from [22]

time to maximize FPGA utilization.

We implement AMORPHOS on Amazon F1 [1] and Microsoft Catapult [92]. We show that protected sharing and dynamic scalability support on workloads such as DNN inference and blockchain mining improves aggregate throughput up to  $4 \times$  and  $23 \times$  on Catapult and F1

#### Outline for Today

- Questions?
- Administrivia
	- Lab 3 looms large: Go go go!
	- Next week: cameos by Keshav
- Agenda
	- Transactional Memory
	- Go
- Acks: Yoav Cohen for some STM slides
- Rob Pike's 2012 Go presentation is excellent, and I borrowed from it: https://talks.golang.org/2012/concurrency.slide

13th USENIX Symposium on Operating Systems Design and Implementation  $\overline{\mathbf{Soc}}$ **OCTOBER 8-10, 20** CARLSBAD, CA. **Sponsored by USENIX** Home Participation > Conference attendees > Program v Snonsorship Program committee

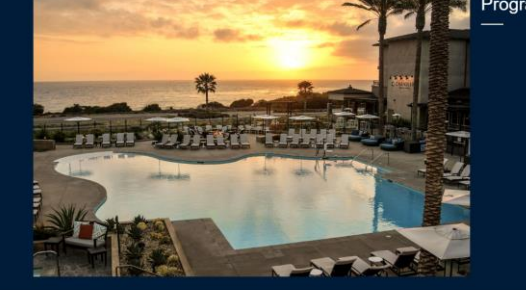

**Program Committee** 

Program chairs

Christopher J. Rossbach UT Austin

**Tyson Condie** 

#### Faux Quiz questions

- How does HTM resemble or differ from Load-linked Stored-Conditional?
- What are some pros and cons of HTM vs STM?
- What is Open Nesting? Closed Nesting? Flat Nesting?
- How are promises and futures different or the same as goroutines
- What is the difference between a goroutine and a thread?
- What is the difference between a channel and a lock?
- How is a channel different from a concurrent FIFO?
- What is the CSP model?
- What are the tradeoffs between explicit vs implicit naming in message passing?
- What are the tradeoffs between blocking vs. non-blocking send/receive in a shared memory environment? In a distributed one?

## Transactional Memory: ACI

Transactional Memory :

- Make multiple memory accesses atomic
- All or nothing Atomicity
- No interference Isolation
- Correctness Consistency
- No durability, for obvious reasons
- Keywords : Commit, Abort, Speculative access, **Checkpoint**

```
remove(list, x) {
 lock(list);
  pos = find(list, x);if(pos) 
     erase(list, pos);
 unlock(list);
}
```

```
remove(list, x) {
  TXBEGIN();
  pos = find(list, x);if(pos) 
     erase(list, pos);
 TXEND();
}
```
## The Real Goal  $\overline{C}$  remove  $\overline{C}$   $\overline{C}$   $\overline{C}$

```
remove(list, x) {
  atomic {
    pos = find(list, x);if(pos) 
      erase(list, pos);
  }
}
```
- Transactions: super-awesome
- Transactional Memory: also super-awesome, *but*:
- Transactions != TM
- TM is an *implementation technique*
- Often presented as programmer abstraction
- Remember Optimistic Concurrency Control

```
k(list);
      = find(list, x)
  \mathcal{L}f(
     er e(list, pos);
 unlock (ist);
emove(list,
  TXBEGIN();
  pos = find(Iis \setminus x);f(pos)erase(list, po
     ND();
}
```
# TM Primer

#### Key Ideas:

- ▶ Critical sections execute concurrently
- ▶ Conflicts are detected dynamically • Conflict
- $\triangleright$  If conflict serializability is violated, rollback

#### **Key Abstractions:**

- Primitives
	- **xbegin, xend, xabort**
	- $\varnothing \neq \{W_a\} \cap \{R_b \cup W_b\}$
- Contention Manager
	- Need flexible policy

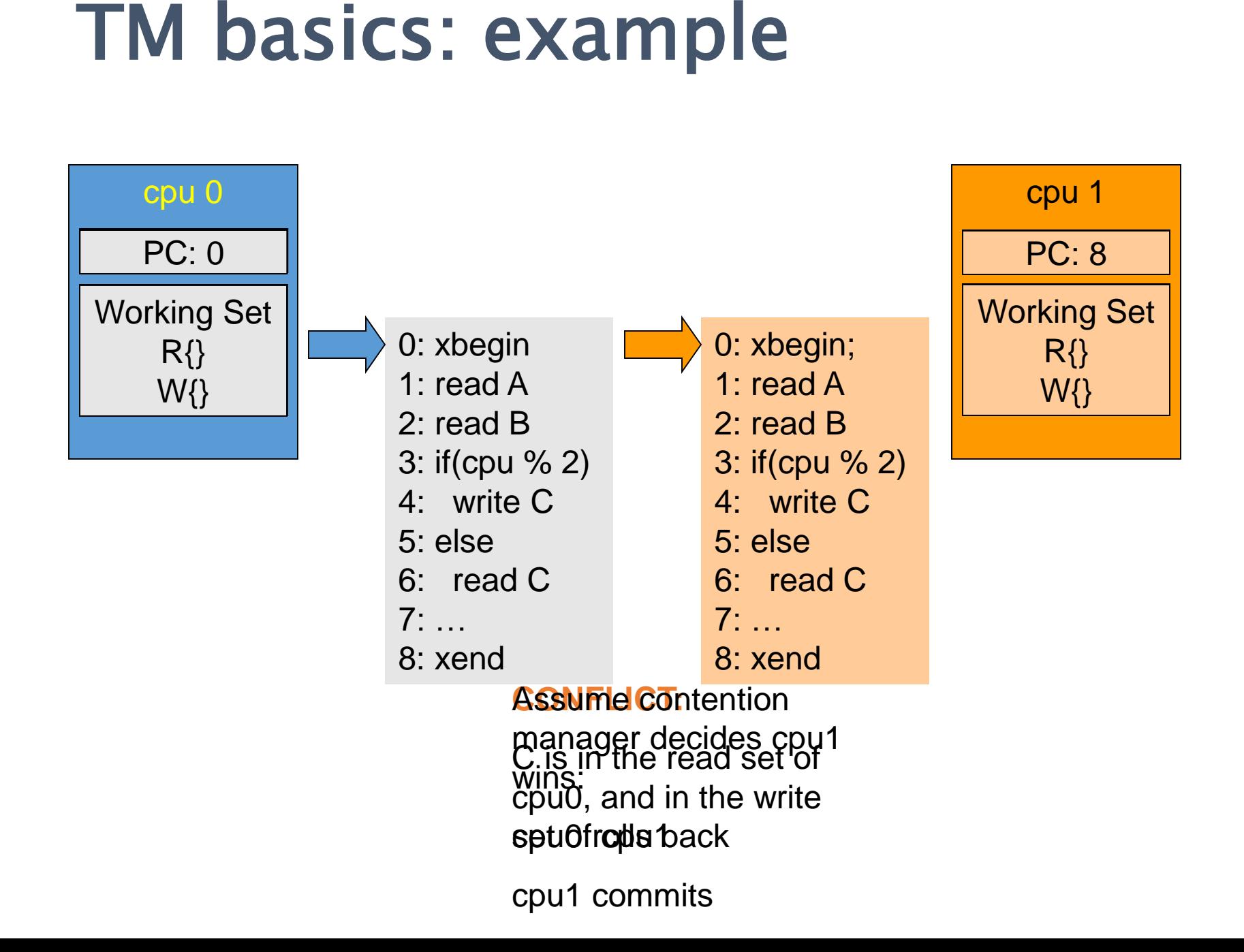

#### Data Versioning

- Eager Versioning
- Lazy Versioning

#### Conflict Detection and Resolution

- Pessimistic Concurrency Control
- Optimistic Concurrency Control

#### Conflict Detection Granularity

- Object Granularity
- Word Granularity
- Cache line Granularity

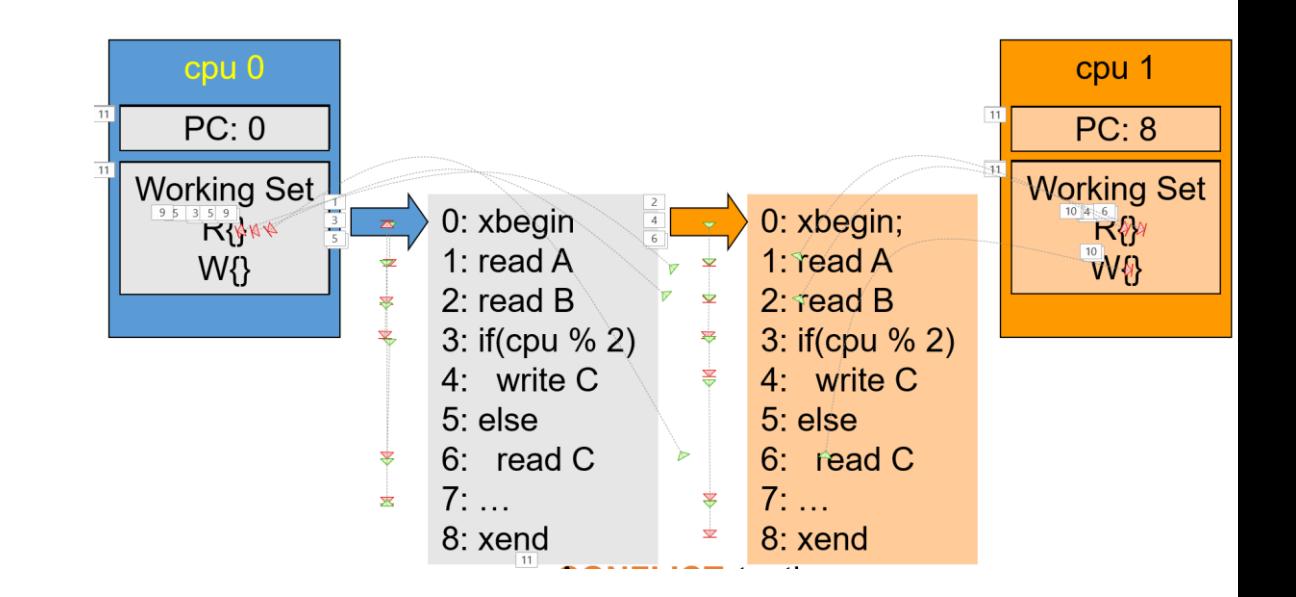

### TM Design Alternatives

- Hardware (HTM)
	- Caches track RW set, HW speculation/checkpoint
- Software (STM)
	- Instrument RW
	- Inherit TX Object

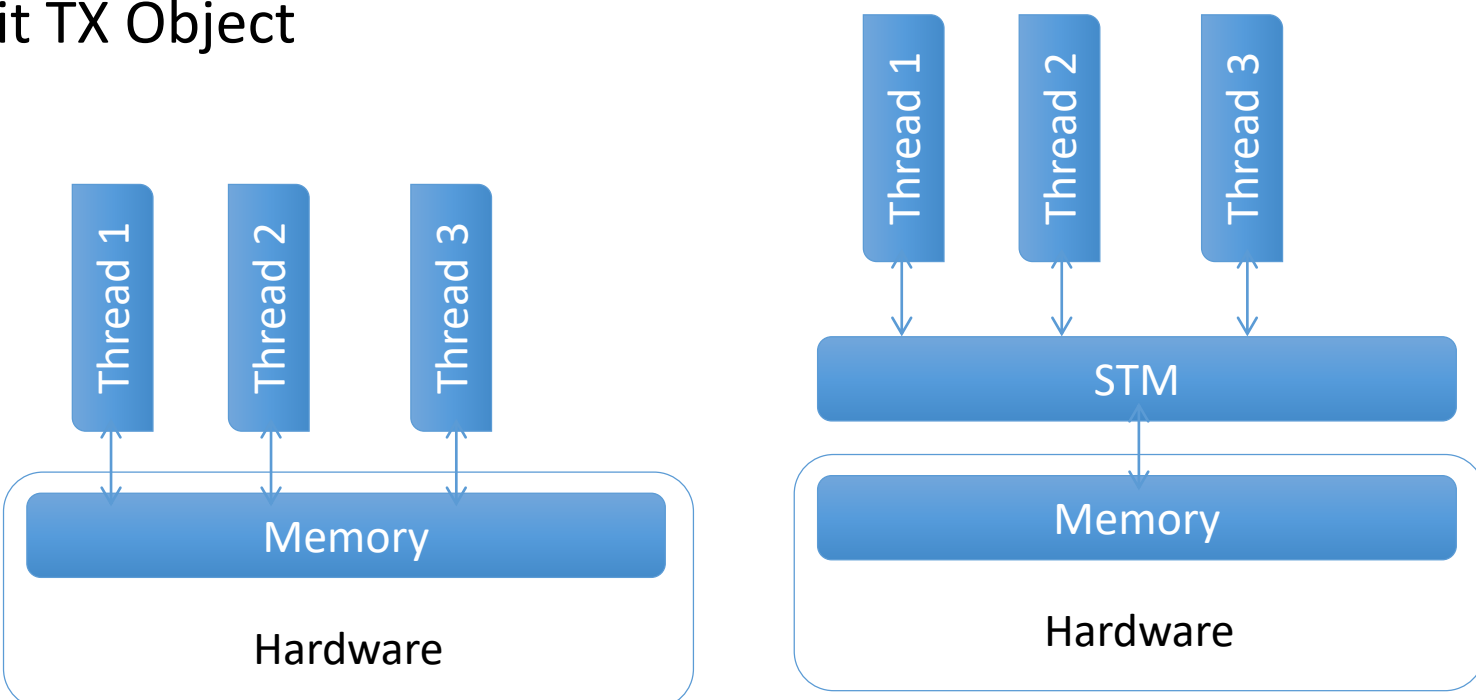

#### Hardware Transactional Memory

- Idea: Track read / write sets in HW
	- commit / rollback in hardware as well
- Cache coherent hardware already manages much of this
- Basic idea: cache == speculative storage
	- HTM ~= smarter cache
- Can support many different TM paradigms
	- Eager, lazy
	- optimistic, pessimistic

#### Hardware TM

• "Small" modification to cache

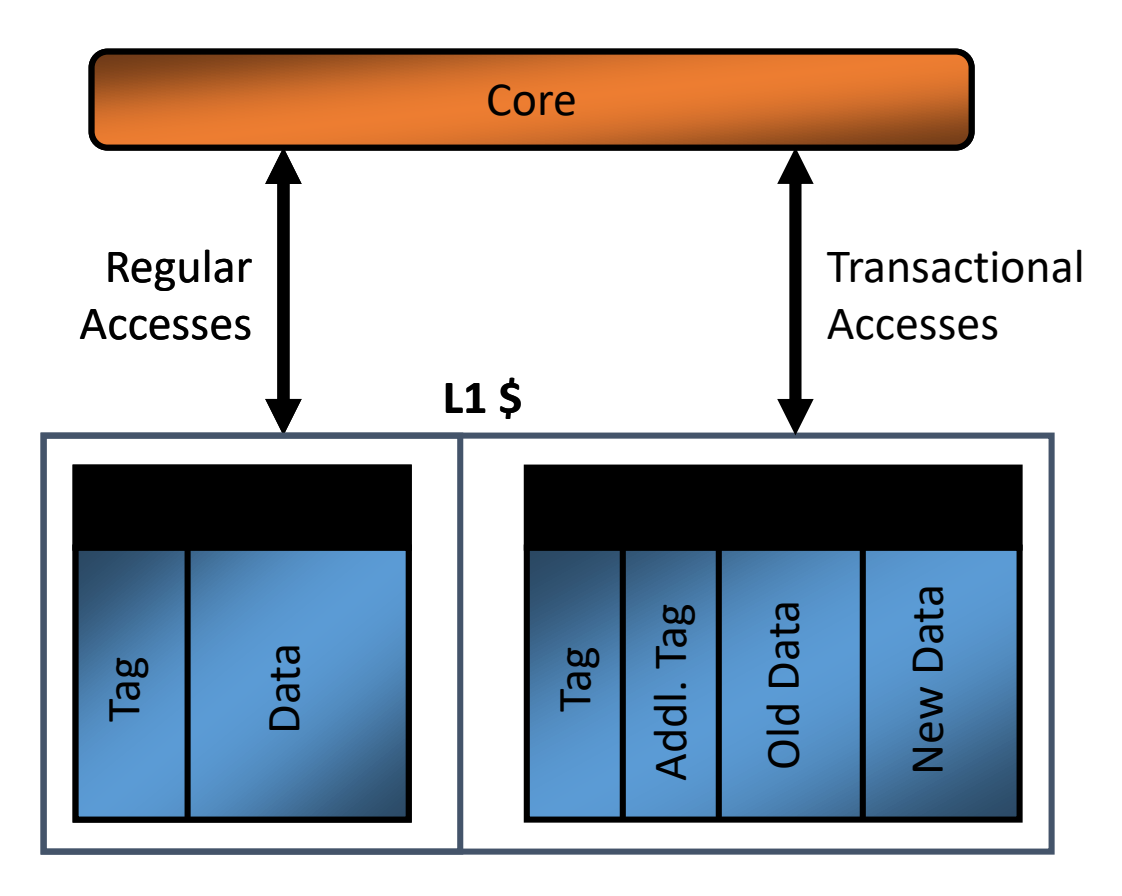

#### *Key ideas*

- *Checkpoint architectural state*
- *Caches: 'versioning' for memory*
- *Change coherence protocol*
- *Conflict detection in hardware*
- *'Commit' transactions if no conflict*
- *'Abort' on conflict (or special cond)*
- *'Retry' aborted transaction*

#### Case Study: SUN Rock

- Data **MMU SIU** Switch  $L2$ \$ Core MCU MC
- Major challenge: diagnosing cause of Transaction aborts
	- Necessary for intelligent scheduling of transactions
	- Also for debugging code
	- debugging the processor architecture / µarchitecture
- Many unexpected causes of aborts
- Rock v1 diagnostics unable to distinguish distinct failure modes

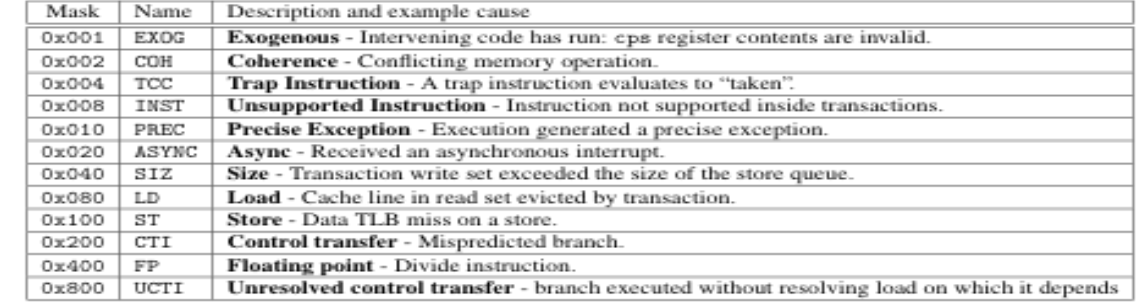

**Table 1.** cps register: bit definitions and example failure reasons that set them

#### A Simple STM

**⊟abort() {** 

// can't happen

```
pthread mutex t g global lock;
\existsbegin tx() {
     pthread mutex lock(g global lock);
 ု)
\equivend tx() {
     pthread mutex unlock(g global lock);
```

```
remove(list, x) {
 begin_tx();
 pos = find(list, x);if(pos) 
     erase(list, pos);
  end_tx();
}
```
Is this Transactional Memory?

```
TM is a deep area: 
consider it for your 
      project!
```
#### A Better STM: System Model

System == <threads, memory>

Memory cell support 4 operations:

- Write<sup>i</sup> (L,v) *thread i writes v to L*
- Read<sup>i</sup> (L,v) *thread i reads v from L*
- LL<sup>i</sup> (L,v) *thread i reads v from L, marks L read by I*
- SC<sup>i</sup>(L,v) *thread i writes v to L* 
	- returns *success* if L is marked as read by i.
	- Otherwise it returns *failure*.

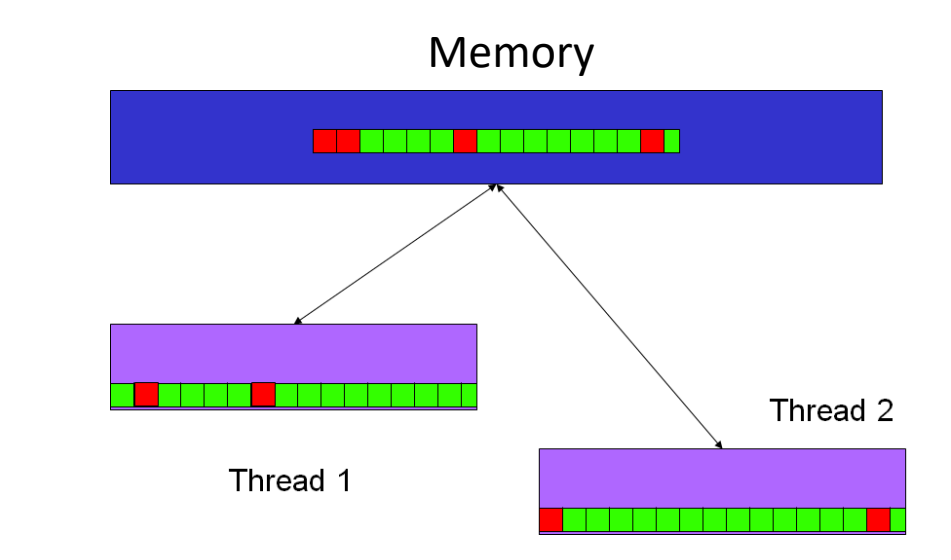

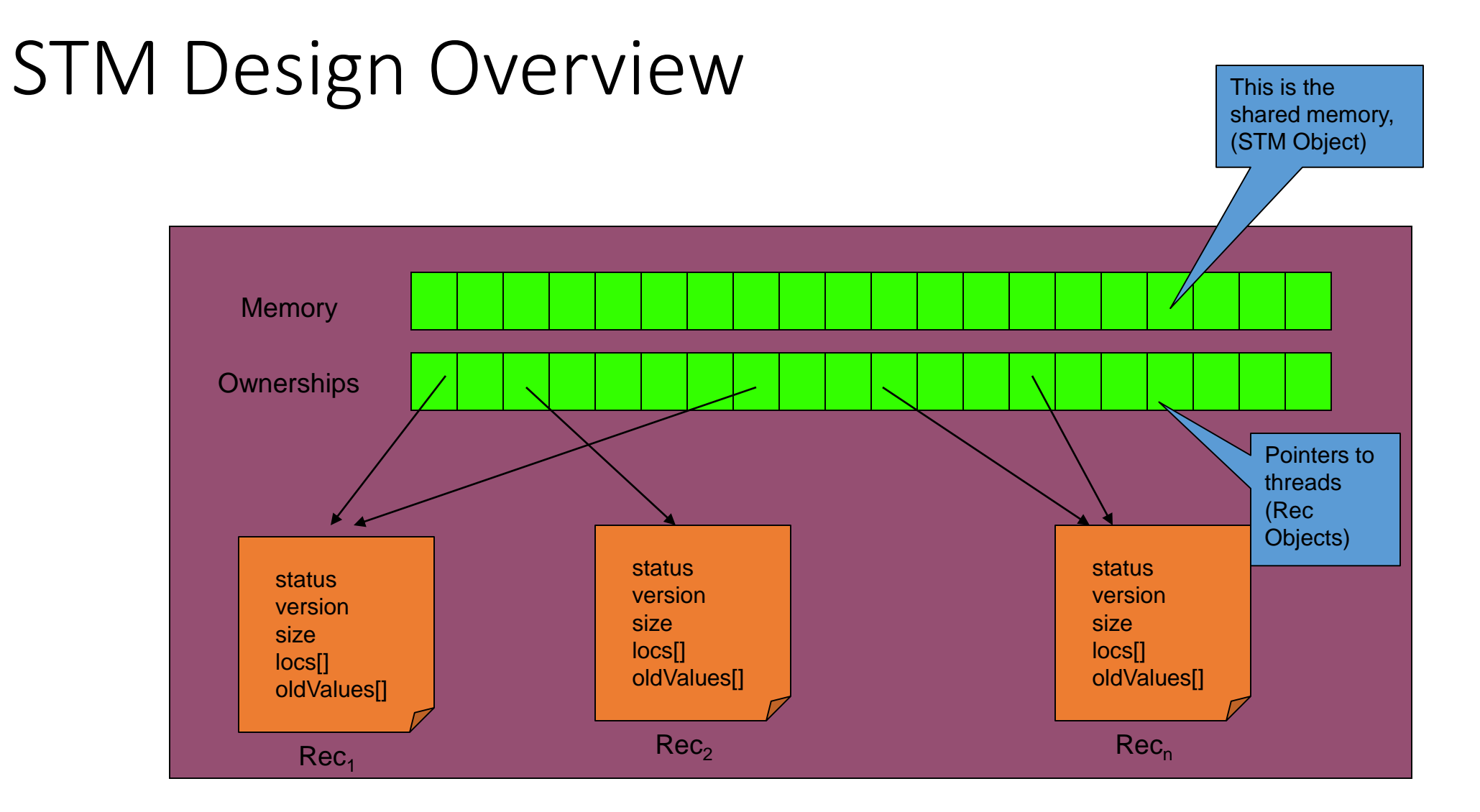

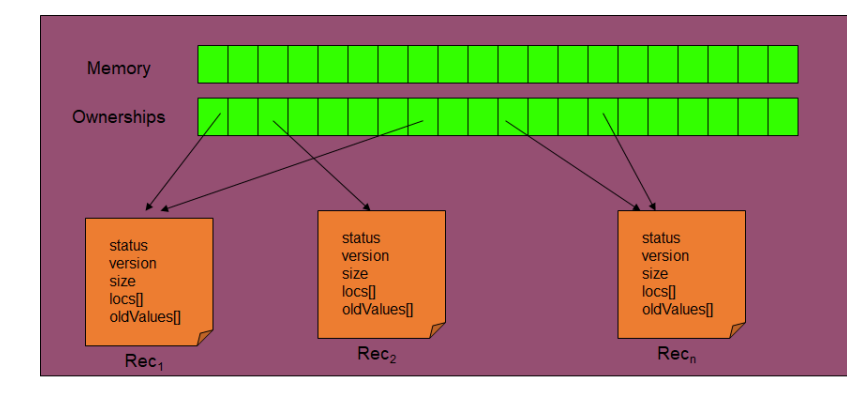

#### Threads: Rec Objects

#### **class** Rec {

}

```
boolean stable = false;
boolean, int status= (false,0); //can have two values...
boolean allWritten = false;
int version = 0;
int size = 0;
int locs[] = {null};
int oldValues[] = {null};
```
Each thread  $\rightarrow$ instance of Rec class *(short for record).*

Rec instance defines current transaction on thread

### Memory: STM Object

**public class** STM { **int** memory[]; Rec ownerships[];

}

**public boolean, int**[] startTranscation(Rec rec, **int**[] dataSet){...};

**private void** initialize(Rec rec, **int**[] dataSet) **private void** transaction(Rec rec, **int** version, **boolean** isInitiator) {...}; **private void** acquireOwnerships(Rec rec, **int** version) {...}; **private void** releaseOwnerships(Rec rec, **int** version) {...}; **private void** agreeOldValues(Rec rec, **int** version) {...}; **private void** updateMemory(Rec rec, **int** version, **int**[] newvalues) {...};

Memory Ownerships status status status version version version size size size  $|ocs|$  $|ocs|$  $|ocs|$ oldValues<sub>[1]</sub> oldValues<sub>[1]</sub> oldValues<sup>[]</sup> Rec<sub>2</sub>  $Rec<sub>n</sub>$ Rec<sub>1</sub>

#### Flow of a transaction

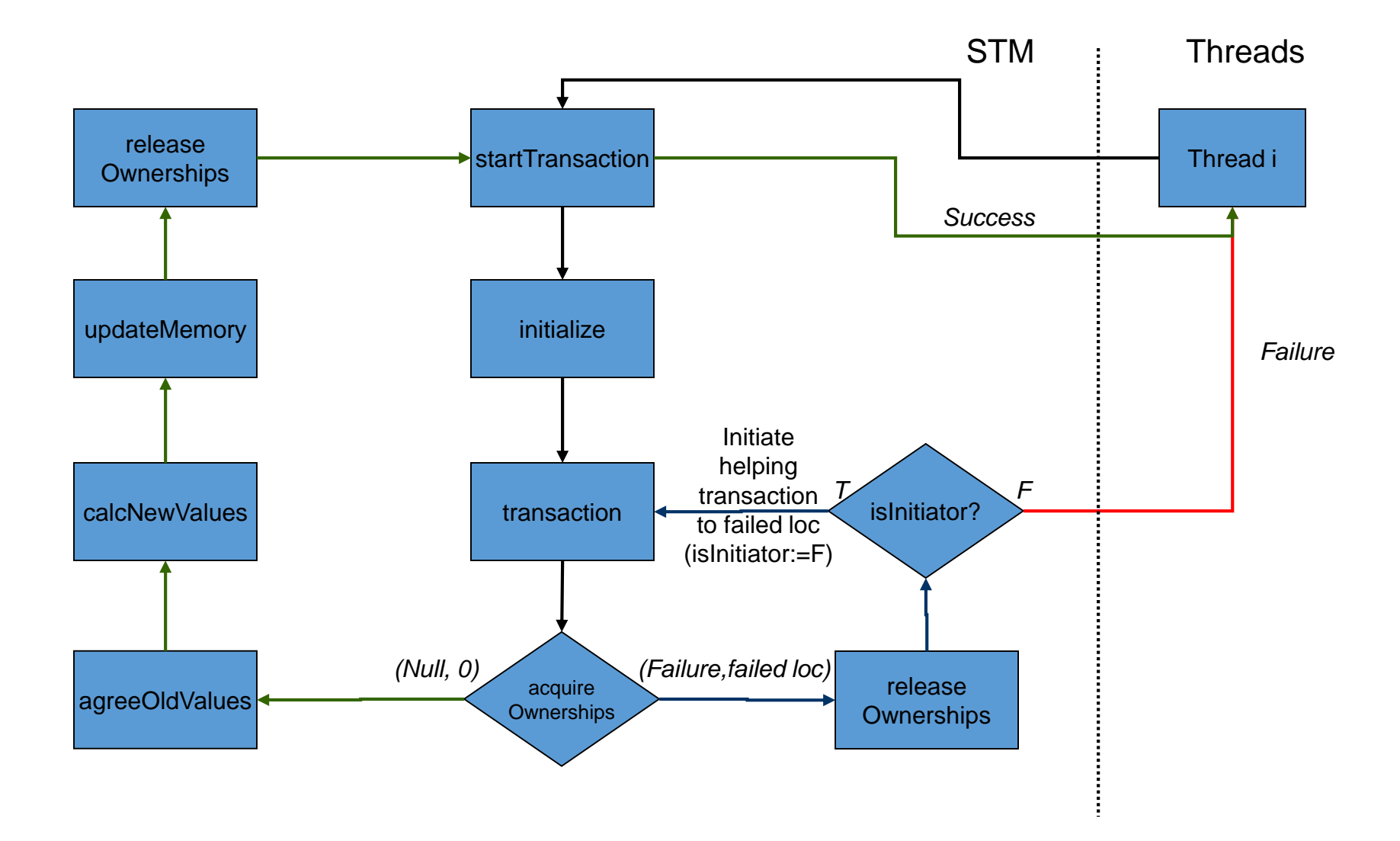

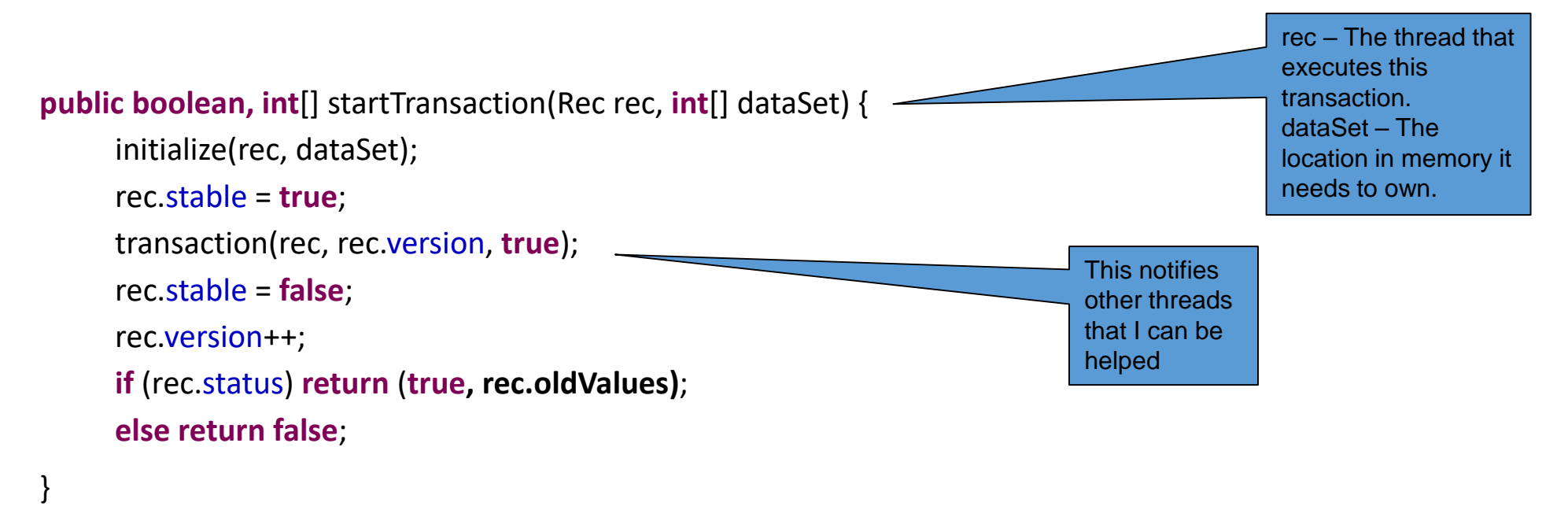

**private void** transaction(Rec rec, **int** version, **boolean** isInitiator) { acquireOwnerships(rec, version); // try to own locations

> (status, failedLoc) = LL(rec.status); **if** (status == **null**) { // success in acquireOwnerships **if** (version != rec.version) **return**; SC(rec.status, (**true**,0));

}

#### (status, failedLoc) = LL(rec.status);

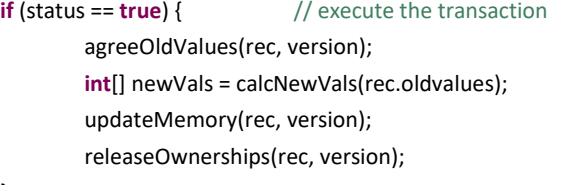

#### }

}

}

**else** {  $\frac{1}{2}$  // failed in acquireOwnerships

releaseOwnerships(rec, version); **if** (isInitiator) {

Rec failedTrans = ownerships[failedLoc];

**if** (failedTrans == **null**) **return**;

}

}

**else** {  $\frac{1}{2}$  // execute the transaction that owns the location you want

**int** failedVer = failedTrans.version;

**if** (failedTrans.stable) transaction(failedTrans, failedVer, **false**);

rec – The thread that executes this transaction. version – Serial number of the transaction. isInitiator – Am I the initiating thread or the helper?

#### Another thread own the locations I need and it hasn't finished its transaction yet.

So I go out and execute its transaction in order to help it.

```
private void acquireOwnerships(Rec rec, int version) {
        for (int j=1; j<=rec.size; j++) {
                while (true) do {
                        int loc = locs[j];
                        if LL(rec.status) != null return; // transaction completed by some other thread
                        Rec owner = LL(ownerships[loc]); 
                        if (rec.version != version) return; 
                        if (owner == rec) break; // location is already mine
                        if (owner == null) { // acquire location
                                if ( SC(rec.status, (null, 0)) ) {
                                  if ( SC(ownerships[loc], rec) ) {
                                   break;
                                  }
                                 }
                         }
                        else {// location is taken by someone else
                                if ( SC(rec.status, (false, j)) ) return;
                         }
                }
        }
}
                                                                                                                     If I'm not the last one to 
                                                                                                                     read this field, it means that 
                                                                                                                     another thread is trying to 
                                                                                                                     execute this transaction. 
                                                                                                                     Try to loop until I succeed 
                                                                                                                     or until the other thread 
                                                                                                                     completes the transaction
```
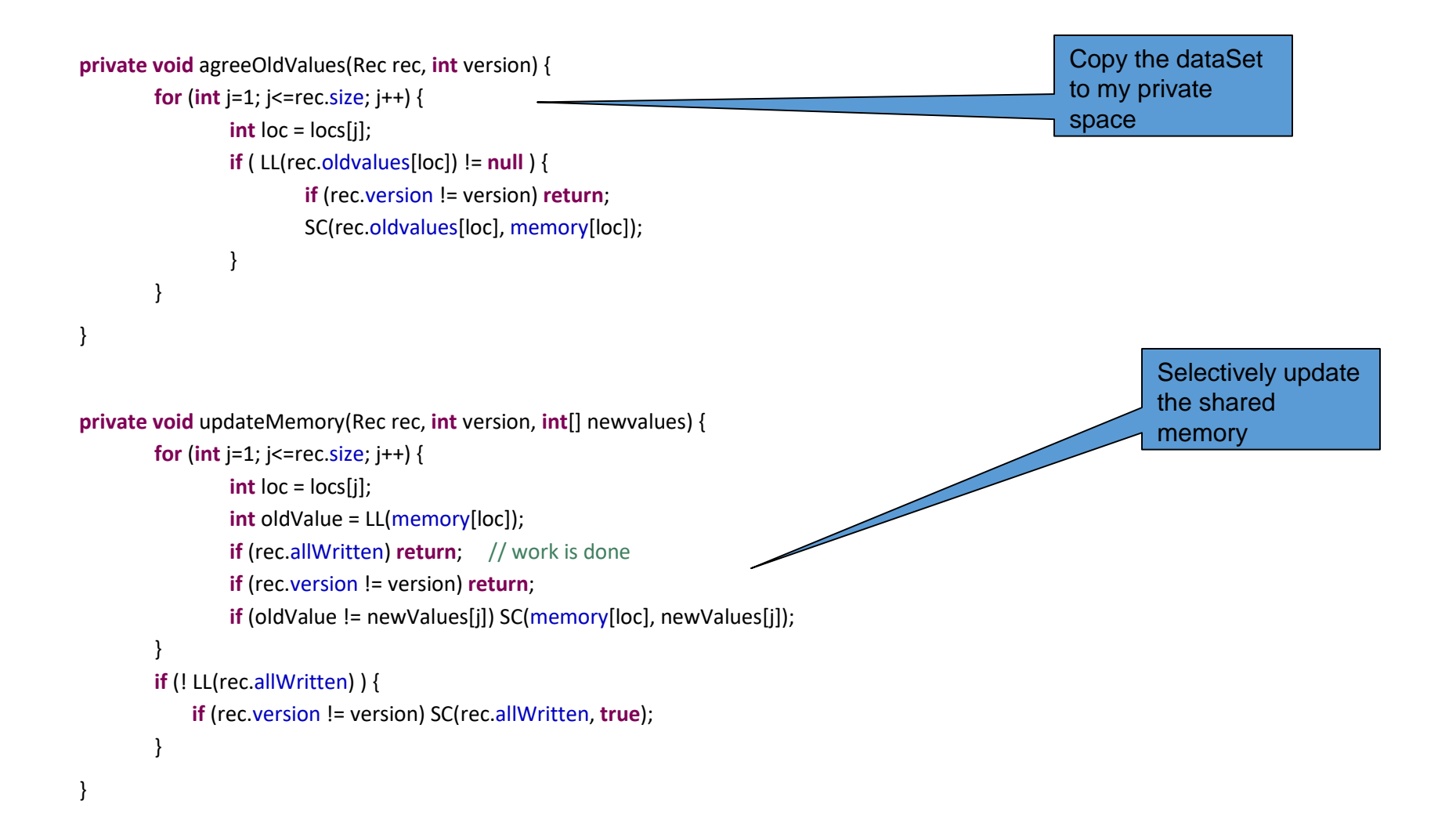

#### HTM vs. STM

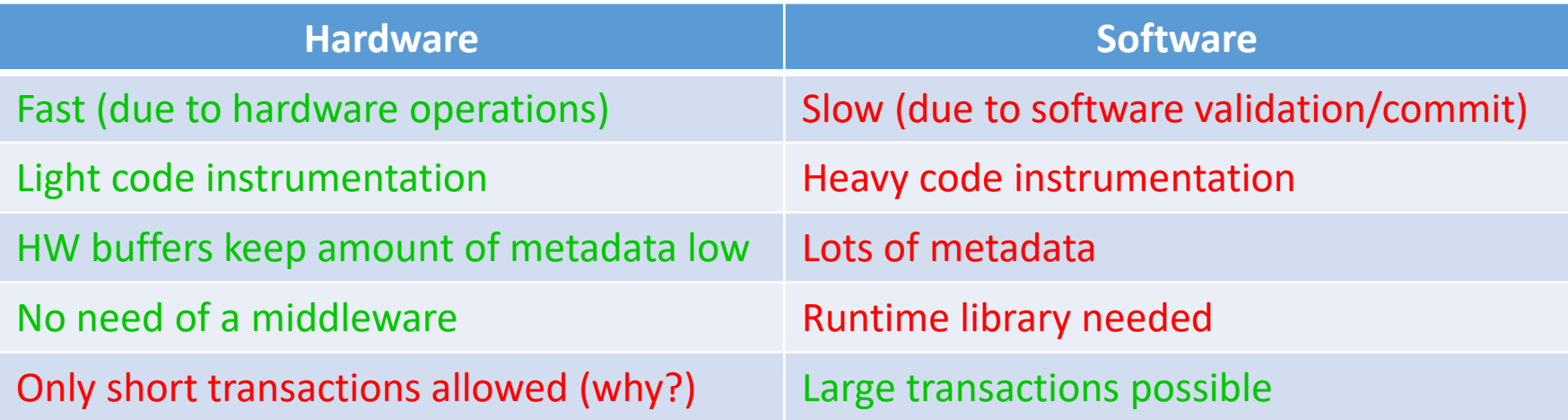

How would you get the best of both?

#### Hybrid-TM

- Best-effort HTM (use STM for long trx)
- Possible conflicts between HW, SW and HW-SW Txns
	- What kind of conflicts do SW-Trx care about?
	- What kind of conflicts do HW-Trx care about?
- Some proposals:
	- HyTM: uses an ownership record per memory location
	- PhTM: HTM-only or (heavy) STM-only, low instrumentation
	- TSX, PPC: fall-back to SGL

#### Message passing

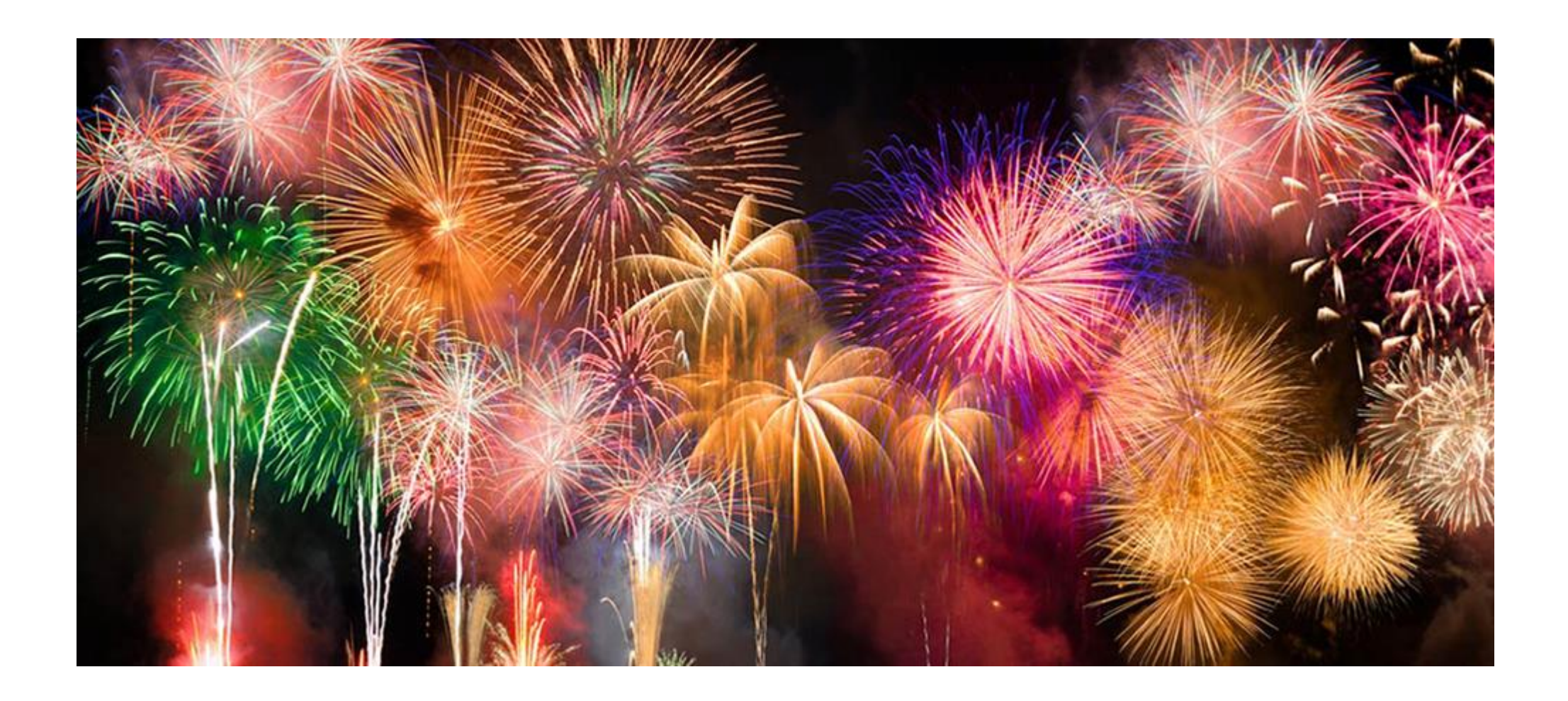

#### Event-based Programming: Motivation

- Threads have a \*lot\* of down-sides:
	- Tuning parallelism for different environments
	- Load balancing/assignment brittle
	- Shared state requires locks  $\rightarrow$ 
		- Priority inversion
		- Deadlock

• …

• Incorrect synchronization

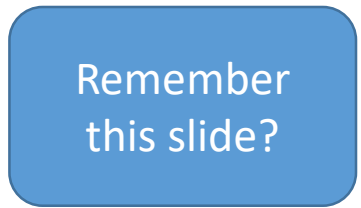

• Events: *restructure programming model to have no threads!*

### Message Passing: Motivation

- Threads have a \*lot\* of down-sides:
	- Tuning parallelism for different environments
	- Load balancing/assignment brittle
	- Shared state requires locks →
		- Priority inversion
		- Deadlock
		- Incorrect synchronization
- Message passing:

• …

- *Threads aren't the problem, shared memory is*
- *restructure programming model to avoid communication through shared memory (and therefore locks)*

#### Message Passing

- Threads/Processes send/receive messages
- Three design dimensions
	- Naming/Addressing: *how do processes refer to each other?*
	- Synchronization: *how to wait for messages (block/poll/notify)?*
	- Buffering/Capacity: *can messages wait in some intermediate structure?*

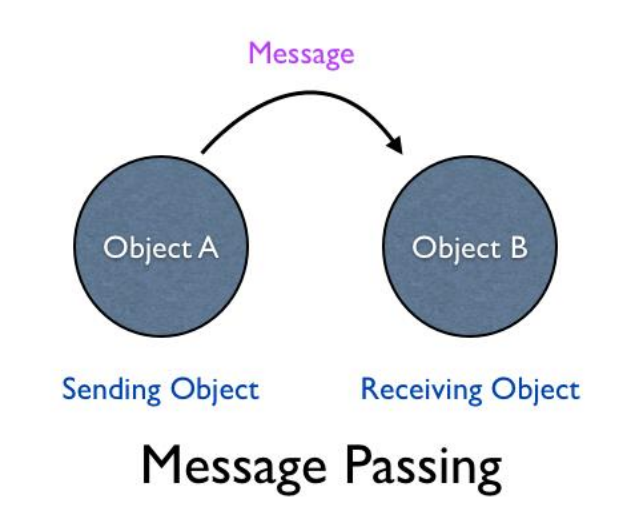

# Naming: Explicit vs Implicit

Also: Direct vs Indirect

- Explicit Naming
	- Each process must explicitly name the other party
	- Primitives:
		- send(receiver, message)
		- receive(sender, message)
- Implicit Naming
	- Messages sent/received to/from mailboxes
	- Mailboxes may be named/shared
	- Primitives:
		- send(mailbox, message)
		- receive(mailbox, message)

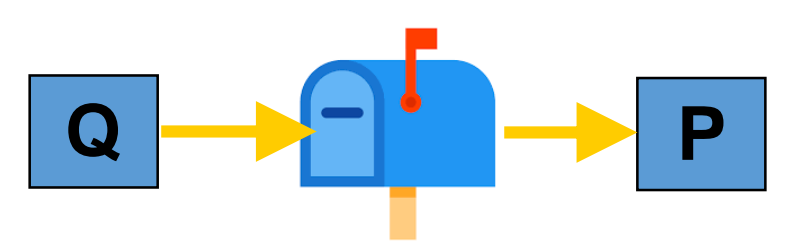

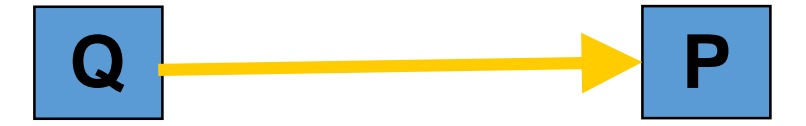

## Synchronization

- Synchronous vs. Asynchronous
	- Blocking send: sender blocks until received
	- Nonblocking send: send resumes before message received
	- Blocking receive: receiver blocks until message available
	- Non-blocking receive: receiver gets a message or null

#### • If *both send and receive block*

- "Rendezvouz"
- Operation acts as an ordering primitive
- Sender knows receiver succeded
- Receiver knows sender succeeded
- Particularly appealing in distributed environment

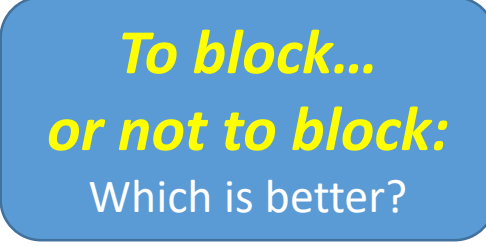

#### Blocking:

- + simple
- + avoids wasteful spinning
- Inflexible
- Can hide concurrency

#### Non-blocking:

- + maximal flexibility
- error handling/detection tricky
- 

#### Communicating Sequential Processes Hoare 1978

CSP: language for multi-processor machines

- Non-buffered **message passing**
	- No shared memory
	- **Send/recv are blocking**
- **Explicit naming** of src/dest processes
	- Also called direct naming
	- Receiver **specifies source** process
	- Alternatives: *indirect*
		- Port, mailbox, queue, socket
- **Guarded** commands to let processes wait

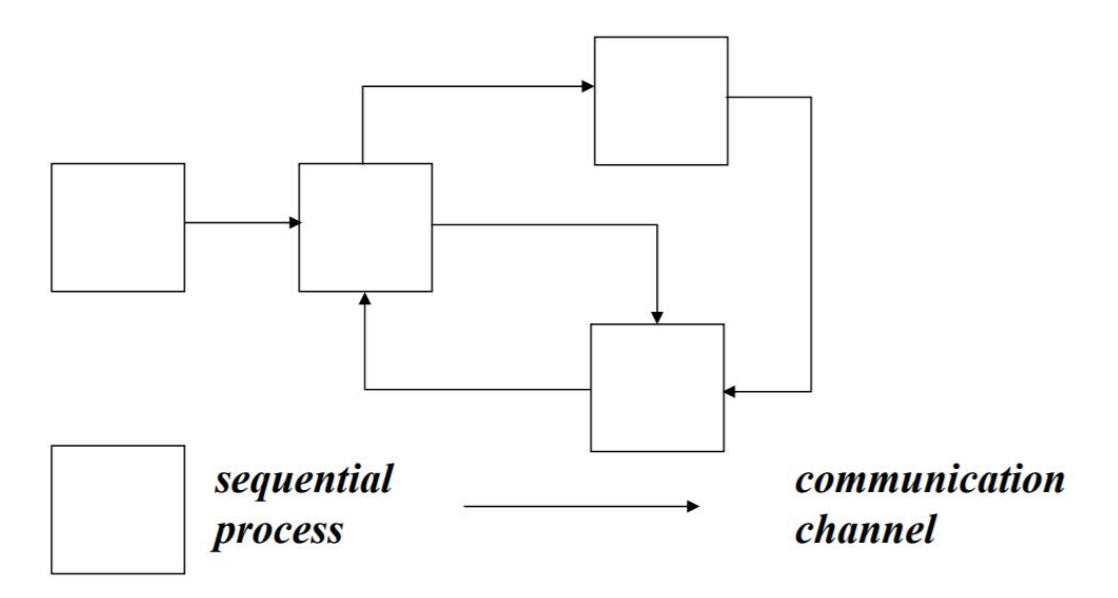

- single thread of control
- autonomous
- encapsulated
- named
- static
- synchronous
- reliable
- unidirectional
- point-to-point
- fixed topology

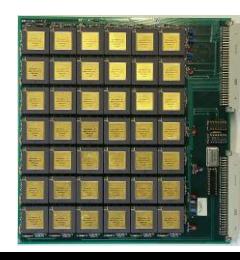

 $\leftarrow$  Transputer!

#### An important problem in the CSP model:

- Processes need to receive messages from different senders
- Only primitive: blocking receive(<name>, message)

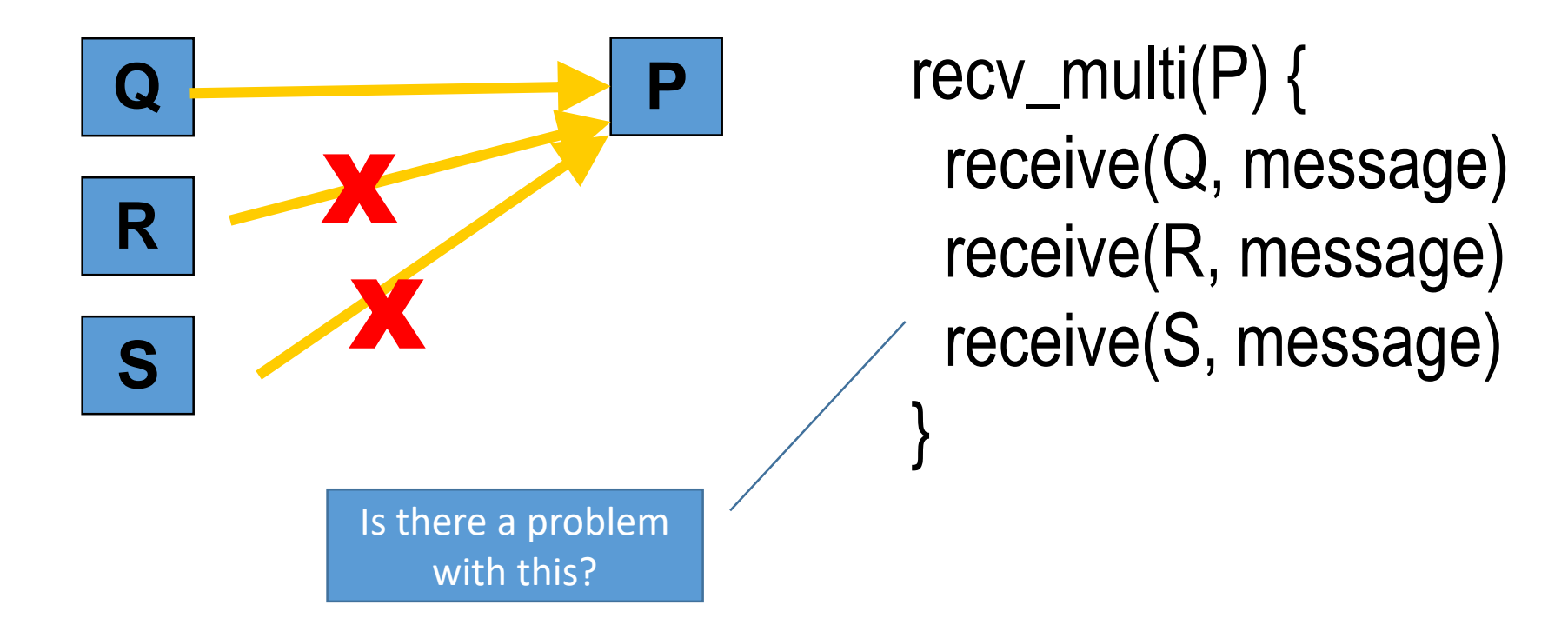

## Blocking with Indirect Naming

- Processes need to receive messages from different senders
- *blocking receive* with *indirect naming*
	- Process waits on port, gets first message first message arriving at that port

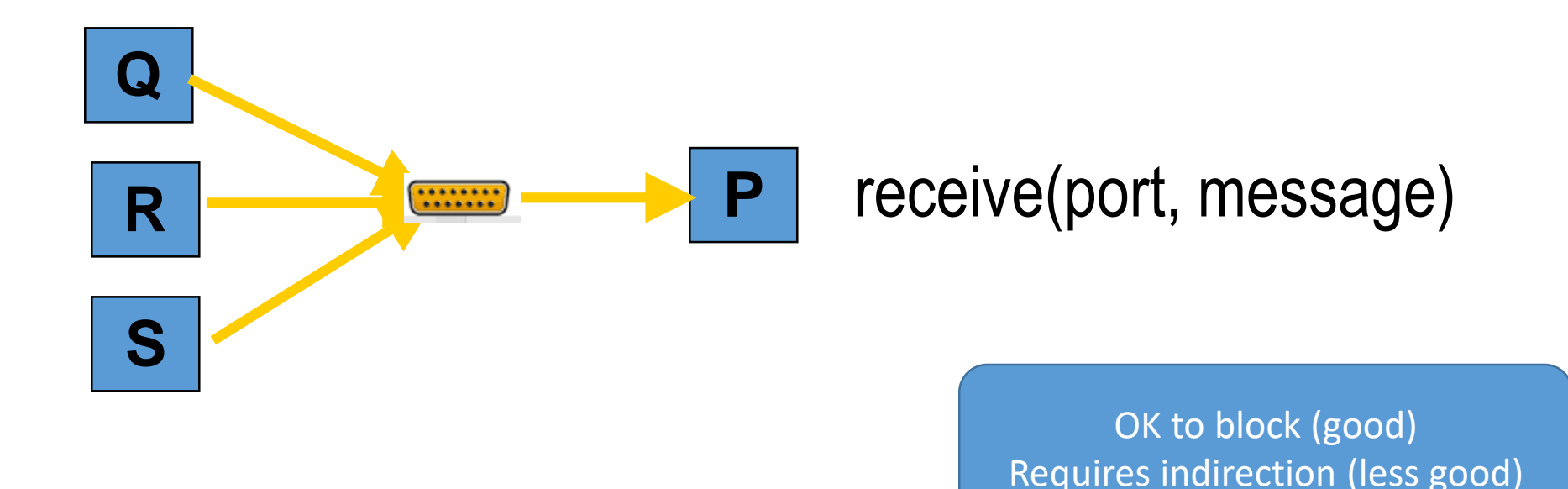

## Non-blocking with Direct Naming

- Processes need to receive messages from different senders
- *Non-blocking receive* with *direct naming*
	- Requires receiver to poll senders

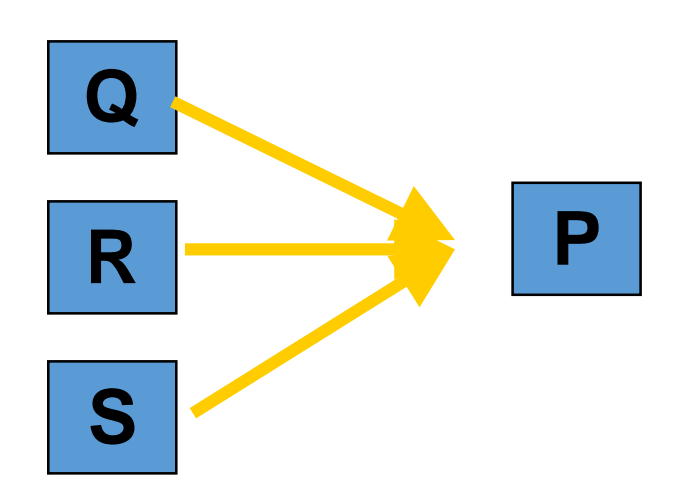

while $(...)$  { try\_receive(Q, message) try\_receive(R, message) try\_receive(S, message) }

> Polling (bad) No indirection (good)

## Blocking and Direct Naming

- How to achieve *it?*
- *CSP provides abstractions/primitives for it*

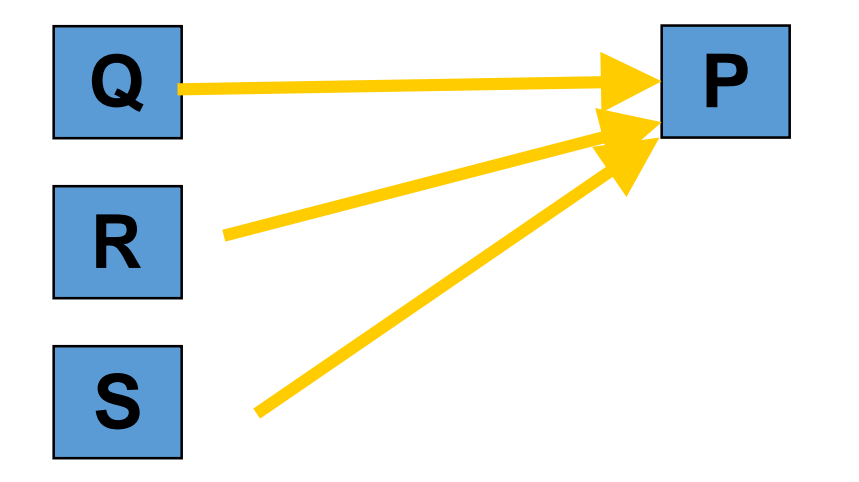

#### Alternative / Guarded Commands

Guarded command is *delayed* until either

- *guard succeeds* → cmd executes *or*
- *guard fails* → command aborts

**Guarded Commands** 

```
\leguard> \rightarrow \lecommand list>
                    boolean expression
                   at most one?, must be at end of
                   guard, considered true iff
                   message pending
Examples
```

```
n < 10 \rightarrow A!index(n); n := n + 1;n < 10; A?index(n) \rightarrownext = MyArray(n);
```
Alternative command:

- list of one or more guarded commands
- separated by "||"
- surrounded by square brackets

$$
[x \ge y \rightarrow max := x || y \ge x \rightarrow max := y]
$$

- Enable *choice* preserving concurrency
- *Hugely influential*
- goroutines, channels, select, defer:
	- *Trying to achieve the same thing*

#### Go Concurrency

- CSP: the root of many languages
	- Occam, Erlang, Newsqueak, Concurrent ML, Alef, Limbo
- Go is a Newsqueak-Alef-Limbo derivative
	- Distinguished by *first class channel support*
	- Program: *goroutines* communicating through *channels*
	- Guarded and alternative-like constructs in *select* and *defer*

### A boring function

```
func boring(msg string) {
   for i := 0; j ++1fmt.Println(msg, i)
       time.Sleep(time.Duration(rand.Intn(1e3)) * time.Millisecond)
    }
```

```
func main() \{boring("boring!")
```
boring! 0 boring! 1 boring! 2 boring! 3 boring! 4 boring! 5

## Ignoring a boring function

- Go statement runs the function
- Doesn't make the caller wait
- Launches a goroutine
- Analagous to & on shell command

```
I'm listening.
                           boring! 0
                           boring! 1
package main
                           boring! 2
                           boring! 3
import (
                           boring! 4
    "fmt"
                           boring! 5
    "math/rand"
                           You're boring; I'm leaving.
    "time"
                           Program exited.
func main() \{go boring("boring!")
```
- Keep main() around a while
- See goroutine actually running

```
func main() \{go boring("boring!")
    fmt.Println("I'm listening.")
    time. Sleep(2 * time. Second)
    fmt.Println("You're boring; I'm leaving.")
```
#### Goroutines

- Independently executing function launched by go statement
- Has own call stack
- Cheap: Ok to have 1000s…100,000s of them
- Not a thread
	- One thread may have **1000s** of go routines!
- Multiplexed onto threads as needed to ensure forward progress
	- Deadlock detection built in

#### Channels

• Connect goroutines allowing the

```
• Channels communicate and synchronizefunc main() \{c := make(char string)go boring("boring!", c)
   for i := 0; i < 5; i++fmt.Printf("You say: %q\n", <-c) // Receive expression is just a value.
   fmt.Println("You're boring; I'm leaving.")
```

```
You say: "boring! 0"
func boring(msg string, c chan string) {
                                                                                               You say: "boring! 1"
    for i := 0; ; i^{++} {
         c \leq -\int_{\text{cm}}^{\infty} / \int_{\text{cm}}^{\infty} // Expression to be sent can be any s<sup>You say: "boring! 2"</sup>
         time.Sleep(time.Duration(rand.Intn(1e3)) * time.Millisecond)
                                                                                               You say: "boring! 4"
                                                                                               You're boring; I'm leaving.
\mathcal{F}
```
• When main executes <-c, it blocks

When boring executes  $c <$ - value it blocks

### Select: Handling Multiple Channels

- All channels are evaluated
- Select blocks until one communication can proceed
	- Cf. Linux select system call, Windows WaitForMultipleObjectsEx
	- Cf. Alternatives and guards in CPS
- If multiple can proceed select chooses randomly
- Default clause executes immediately if no ready channel

```
select {
case v1 := \langle -c1 \ranglefmt.Printf("received %v from c1\n", v1)
case v2 := <-c2:
    fmt.Printf("received %v from c2\ n", v1)
case c3 \le -23:
    fmt.Printf("sent %v to c3\n", 23)
default:
    fmt.Print ('no one was ready to communicate\n'')
}
```
### Google Search

- Workload:
- Accept query
- Return page of results (with ugh, ads)
- Get search results by sending query to
	- Web Search
	- Image Search
	- YouTube
	- Maps
	- News, etc
- How to implement this?

#### Search 1.0

- Google function takes query and returns a slice of results (strings)
- Invokes Web, Image, Video search serially

```
func Google(query string) (results []Result) {
    results = append(results, Webquery)results = append(results, Image(query))results = append(results, Video(query))return
```
#### Search 2.0

- Run Web, Image, Video searches concurrently, wait for results
- No locks, conditions, callbacks

```
func Google(query string) (results []Result) {
   c := make(char Result)go func() { c \le Web(query) } ()
   go func() { c \leq Image(query) } ()
   go func() { c \le Video(query) } ()
   for i := 0; i < 3; i++result := <-cresults = append(results, result)ł
    return
```
#### Search 2.1

• Don't wait for slow servers: No locks, conditions, callbacks!

```
c := make(char Result)go func() { c \le - Web(query) } ()
go func() { c \leq Image(query) } ()
go func() { c \le Video(query) } ()
timeout := time.After(80 * time.Millisecond)
for i := 0; i < 3; i++ {
    select {
    case result := <-c:
        results = append(results, result)case <-timeout:
        fmt.Println("timed out")
        return
    }
return
```
#### Search 3.0

#### • Reduce tail latency with replication. No locks, conditions, callbacks!

```
c := make(char Result)go func() { c \le First(query, Web1, Web2) } ()
go func() { c \le First(query, Image1, Image2) } ()
go func() { c \le First(query, Video1, Video2) } ()
timeout := time.After(80 * time.Millisecond)
for i := 0; i < 3; i^{++} {
    select {
    case result := <-c:
        results = append(results, result)case < -timeout:
        fmt.Println("timed out")
        return
    \mathcal{F}return
```

```
func First(query string, replicas ... Search) Result {
    c := make(char Result)searchReplica := func(i int) { c <- replicas[i](query) }
    for i := range replicas {
        go searchReplica(i)
    \mathcal{F}return <- c
}
```
#### Other tools in Go

- Goroutines and channels are the main primitives
- Sometimes you just need a reference counter or lock
	- "sync" and "sync/atomic" packages
	- Mutex, condition, atomic operations
- Sometimes you need to wait for a go routine to finish
	- Didn't happen in any of the examples in the slides
	- WaitGroups are key

### **WaitGroups**

```
func testQ() {
    \widehat{\mathsf{var}} wg sync.WaitGroup
    wg.Add(4)
    ch := make(chan int)
    for i:=0; i<4; i++ {
         go func(id int) {
             aval, amore := <- ch
             if(amore) {
                  fmt.Printf("reader #%d got %d value\n", id, aval)
             } else {
                  fmt.Printf("channel reader #%d terminated with nothing.\n", id)
              }<br>}
             wg.Done()
         \}(i)
    <u>}</u>
    time.Sleep(1000 * time.Millisecond)
    close(ch)
    wg.Wait()
}
```
## Go: magic or threadpools and concurrent Qs?

- We've seen several abstractions for
	- Control flow/exection
	- Communication
- Lots of discussion of pros and cons
- Ultimately still CPUs + instructions
- Go: just sweeping issues under the language interface?
	- Why is it OK to have 100,000s of goroutines?
	- Why isn't composition an issue?

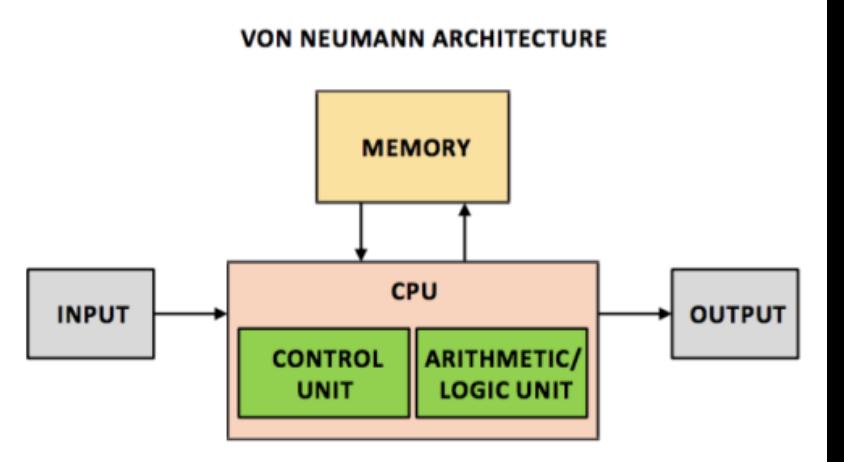

#### Go implementation details

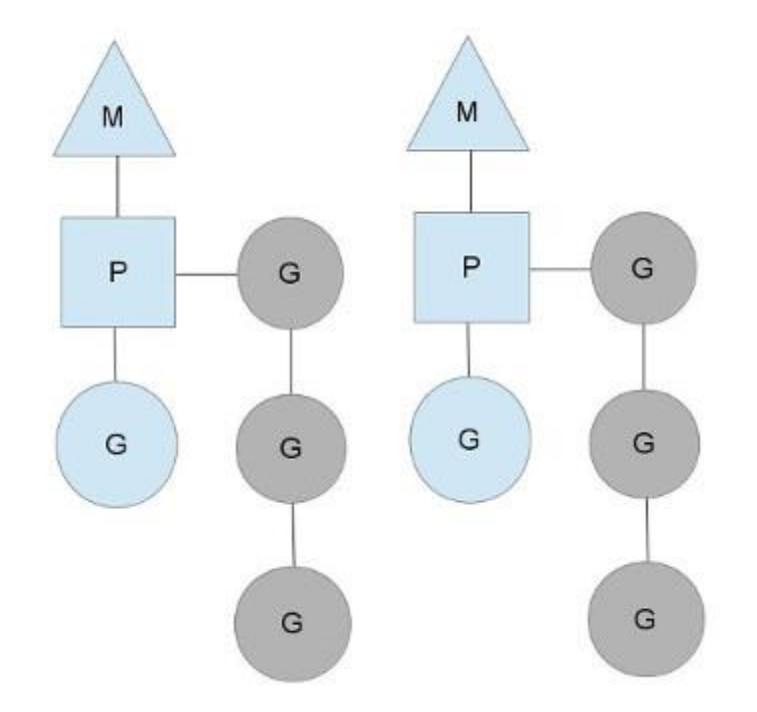

#### • M = "machine"  $\rightarrow$  OS thread

**struct** Sched { $\angle$  / global sched lock. Lock;

 $//$  must be held to edit  $G$  or  $M$  queues

G \*gfree;  $//$  available g's (status == Gdead)<br>G \*ghead;  $//$  g's waiting to run queue G \*gtail;  $// tail of g's waiting to run queue$ <br>int32 gwait;  $// number of g's waiting to run$ int32 gcount; // number of g's that are alive int32 grunning; // number of g's running on cpu<br>// or in syscall • Scheduler does work-stealing

...

int32 mwait; // number of m's waiting for work int32 mcount;  $//$  number of m's that have been created

s  $ad$ 

## 1000s of go routines? • Creates a channel

```
• Creates "consumers" goroutines
func testQ(consumers int) {
                                                                      • Each of them tries to read from the channel
    startTimes["testQ"] = time.Now()
                                                                      Main either:
    var wg sync.WaitGroup
    wg.Add(consumers)
                                                                        • Sleeps for 1 second, closes the channel
    ch := make(chan int)
                                                                         • sends "consumers" valuesfor i:=0; i<consumers; i++ {
        go func(id int) {
            aval, amore := <- ch
            if(amore) {
                info("reader #%d got %d value\n", id, aval)
            } else {
                                   PS C:\Users\chris\go\src\cs378\lab3> .\lab3.exe -testq -qproducers 10
                info("channel readtestQ: 1.0016706s)PS C:\Users\chris\go\src\cs378\lab3> .\lab3.exe -testq -qproducers 100
            }
            wg.Done()
                                   test0: 1.0011655s
                                   PS C:\Users\chris\go\src\cs378\lab3> .\lab3.exe -testq -qproducers 1000
        }(i)
                                   test0: 1.0084796s
    }
    time.Sleep(1000 * time.MillisePS C:\Users\chris\go\src\cs378\lab3> .\lab3.exe -testq -qproducers 10000
    close(ch)
                                   test0: 1.0547925s
                                   PS C:\Users\chris\go\src\cs378\lab3> .\lab3.exe -testq -qproducers 100000
    wg.Wait()
    stopTimes["testQ"] = time.Now(testQ: 1.3907835s<br>PS C:\Users\chris\go\src\cs378\lab3> .\lab3.exe -testq -qproducers 1000000
}
                                    test0: 4.2405814s
```
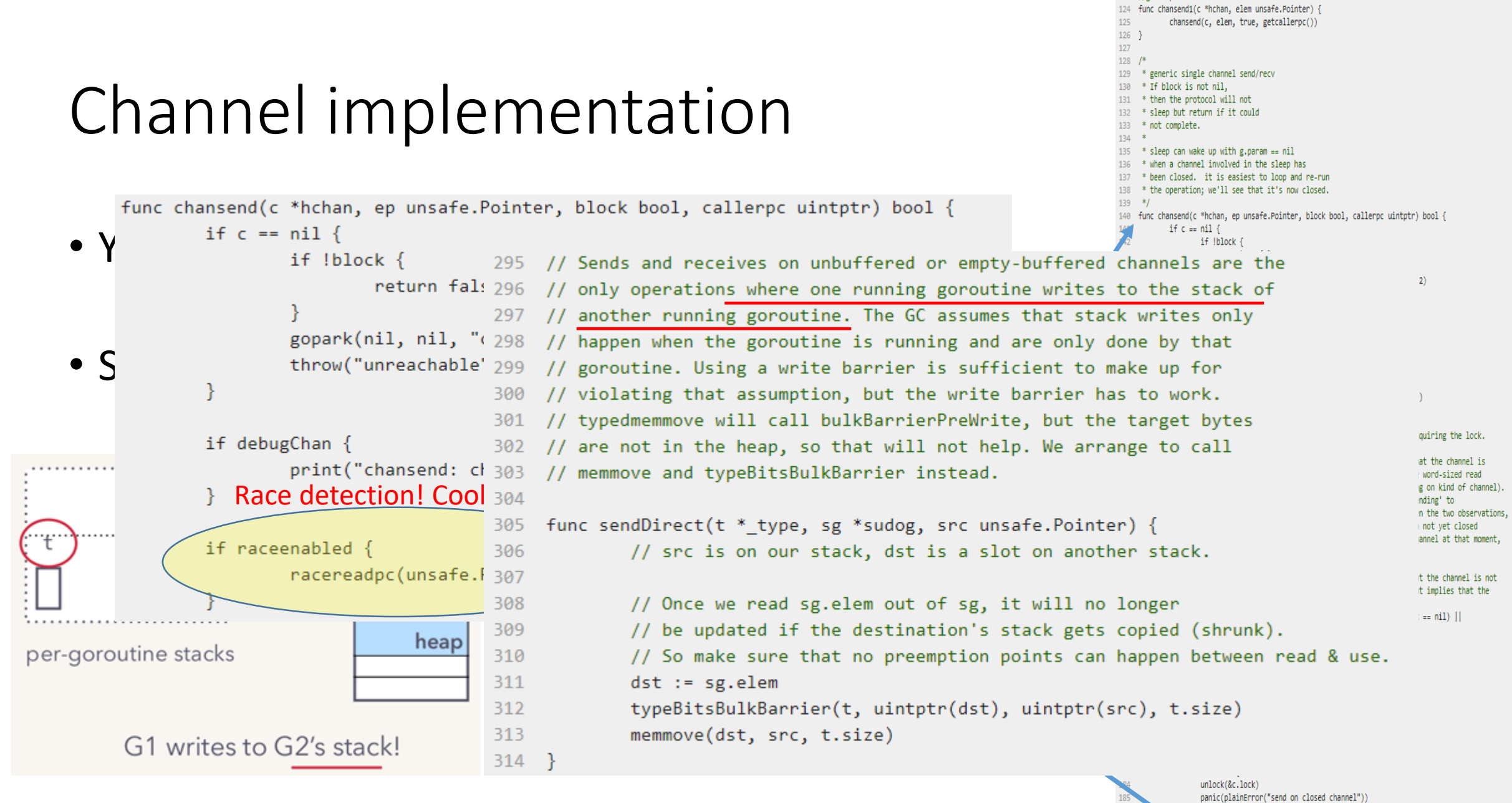

Transputers did this in hardware in the 90s btw.

panic(plainError("send on closed channel")) if sg := c.recvq.dequeue(); sg != nil { // Found a waiting receiver. We pass the value we want to send // directly to the receiver, bypassing the channel buffer (if any).

cand(c co an  $f($ unc()  $f($ unlock( $k$ c lock)  $\lambda$   $\geq$ )

186  $\frac{187}{187}$ 188

189

190

101

122 // entry point for c <- X from complied code

123 //go:nosplit

## Channel implementation

- You can just read it:
	- <https://golang.org/src/runtime/chan.go>
- Some highlights:
	- Race detection built in
	- Fast path just write to receiver stack
	- Often has no capacity  $\rightarrow$  scheduler hint!
	- Buffered channel implementation fairly standard

```
122 // entry point for c <- X from complied code
123 //go:nosplit
124 func chansend1(c *hchan, elem unsafe.Pointer)
             chansend(c, elem, true, getcallerpc()
126127
128 / l^*129 * generic single channel send/recv
130 * If block is not nil,
     * then the protocol will not
     * sleep but return if it could
     * sleep can wake up with g.param == nil
       when a channel involved in the sleep has
     * been closed. it is easiest to loop and re-run
     * the operation: we'll see that it's now closed.
129 - 14140 func chansend(c *hchan, ep unsafe.Pointer, block bool, callerpc uintptr) bool {
             if c == nil141
                    if !block {
142
143
                            return false
1AA145
                     gopark(nil, nil, "chan send (nil chan)", traceEvGoStop, 2)
146
                     throw("unreachable")
147
148
149
             if debugChan {
150
                    print("chansend: chan=", c, "\n")
151
152
153
             if raceenabled {
154
                     racereadpc(unsafe.Pointer(c), callerpc, funcPC(chansend))
155
156
157
             // Fast path: check for failed non-blocking operation without acquiring the lock.
158
159
             // After observing that the channel is not closed, we observe that the channel is
160
             // not ready for sending. Each of these observations is a single word-sized read
161
             // (first c.closed and second c.recvq.first or c.gcount depending on kind of channel).
162
             // Because a closed channel cannot transition from 'ready for sending' to
163
             // 'not ready for sending', even if the channel is closed between the two observations
             // they imply a moment between the two when the channel was both not yet closed
             // and not ready for sending, We behave as if we observed the channel at that moment
166
             // and report that the send cannot proceed.
167
168
             // It is okay if the reads are reordered here: if we observe that the channel is not
169
             // ready for sending and then observe that it is not closed, that implies that the
170
             // channel wasn't closed during the first observation.
             if !block && c.closed == 0 && ((c.datagsiz == 0 && c.recvg.first == nil) ||
171
172
                    (c.dataqsize > 0 && c.qcount == c.dataqsize) {
173
                    return false
174
175
176
             var te inte
177
             if blockprofilerate > 0 {
178
                     te = \text{cputicks}()179
180
181
             lock(&c.lock)
182
183
            if c.close != 0 {
184
                     unlock(&c.lock)
185
                    panic(plainError("send on closed channel"))
186
187
188
             if sg := c.recvq.dequeue(); sg != nil {
189
                    // Found a waiting receiver. We pass the value we want to send
190
                    // directly to the receiver, bypassing the channel buffer (if any).
```
cand(c co an  $f($ unc()  $f($ unlock( $2c$  lock)  $1, 2$ )

101

#### Go: Sliced Bread 2.0?

- Lacks compile-time generics
	- Results in code duplication
	- Metaprogramming cannot be statically checked
	- Standard library cannot offer generic algorithms
- Lack of language extensibility makes certain tasks more verbose
	- Lacks operator overloading (Java)
- Pauses and overhead of garbage collection
	- Limit Go's use in systems programming compared to languages with manual memory management
- *Right tradeoffs? None of these problems have to do with concurrency!*

#### Questions?

#### Now. Let's discuss Lab 3

### Binary Search Trees

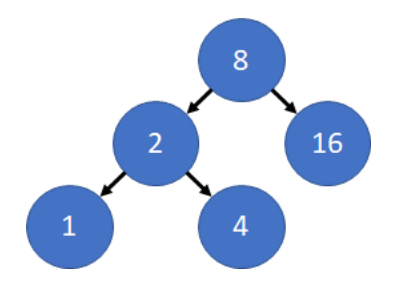

- Each node has a value
- Left nodes have smaller values
- Right nodes have greater values
- Want to detect duplicate trees
	- Insertion order affects layout
- Linearize trees for comparison
	- Makes comparison expensive

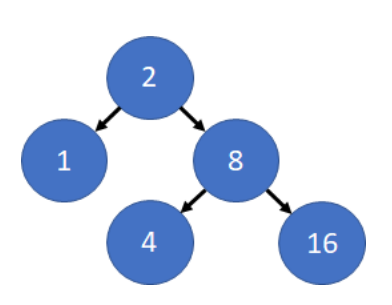

## Hashing BSTs

```
func initialHash() uint64 {
```
}

}

return 1

func hash(uint64 hash, uint64 val) {

 $val2 = val + 2$ 

prime = 4222234741

```
return (hash*val2+val2)%prime
```
- Initialize hash
- Traverse tree in-order
- Incorporate values into hash
- Hash function doesn't have to be very complex
- Just make sure it handles zeros and similar numbers nicely

### Processing pipeline

- Read in trees from file
	- Array / slice of BSTs
- Hash trees + insert hashes
	- Map from hash to tree indexes
- Compare trees
	- Equivalence matrix
		- num trees x num trees

## Parallelizing the pipeline

#### Step 2

- Implement just hashing first
- Goroutines
	- 1 per tree
	- Dedicated inserter goroutine(s)
		- Communicate via channel
- Thread pool
	- hash-workers threads
	- Acquire lock(s) to insert
- Multiple data-workers optional

Step 3

- Goroutines
	- 1 per comparison
- Thread pool
	- comp-workers threads
	- Send work via channel
		- (Optional) custom implementation
		- Queue, mutex, and conditions
- Store results directly in matrix

#### Go: command-line flags

```
import "flag"
func main() {
      intPtr = flag.Int("num", 0, "number argument")
      flag.Parse()
      num := *flagPtr}
```

```
./my_program -num=1
```
## Go: file parsing

}

}

```
import ("io/ioutil" "strconv" "strings")
func main() {
```

```
fileData, err := ioutil.ReadFile(fileName)
fileData = fileData[:len(fileData)-1] // remove EOF
fileLines := strings.Split(string(fileData), "\n")
for , line := range fileLines {
      // parse line with strings.Split and strconv.Atoi()
```

```
Go: timing
```

```
import "time"
func main() {
      start := time Now()// do some work
      timeTakenStr:= time.Since(start)
      fmt.Printf("Doing work took %s\n", timeTakenStr)
}
```
#### Go: functions and return values

```
func notMain() (int, bool) { // multiple return values
      return (3, false)
}
```

```
func main() {
       i, b := \text{notMain}()j, = := notMain() // throw away value
}
```
#### Go: synchronization

}

```
import "sync" // contains WaitGroups
func main() {
      var *mutex = &sync.Mutex\{\} // pointer to mutex
      var *cond = &sync.NewCond(mutex) // mutex condition
      mutex.Lock()
      cond.Wait() // releases lock on mutex
      cond.Signal() // wakes threads waiting on cond
      mutex.Unlock()
```
#### Go: slices

}

```
func main() {
      mySlice := make([]int, 2)
       mySlice[1] = 5 \frac{1}{2} can use like an array
       mySlice = append(mySlice, 10) \frac{1}{2} can use like a list
      l := len(mySlice)
      subSlice := mySlice[0:1] // can slice like in Python
      fromStartToTwo := mySlice[:2]
      fromOneToEnd := mySlice[1:]
```

```
Go: maps
```

```
func main() {
      mapIntBool := make(map [int] bool) \frac{1}{1} map from ints to bools
       mapIntBool[5] = true
      for key, value := range mapIntBool {
             // use key or value
       }
}
// map value can be a slice
```

```
Go: misc
```
}

type myStruct struct { mySlice []int myChan chan int mySliceOfSlice [][]bool myPtr \*myStruct

```
var ms myStruct // declare variable without initialization
// use dot operator for structs, pointers, and pointers to structs
ms.myPtr.mySlice[2]
```
#### Questions?